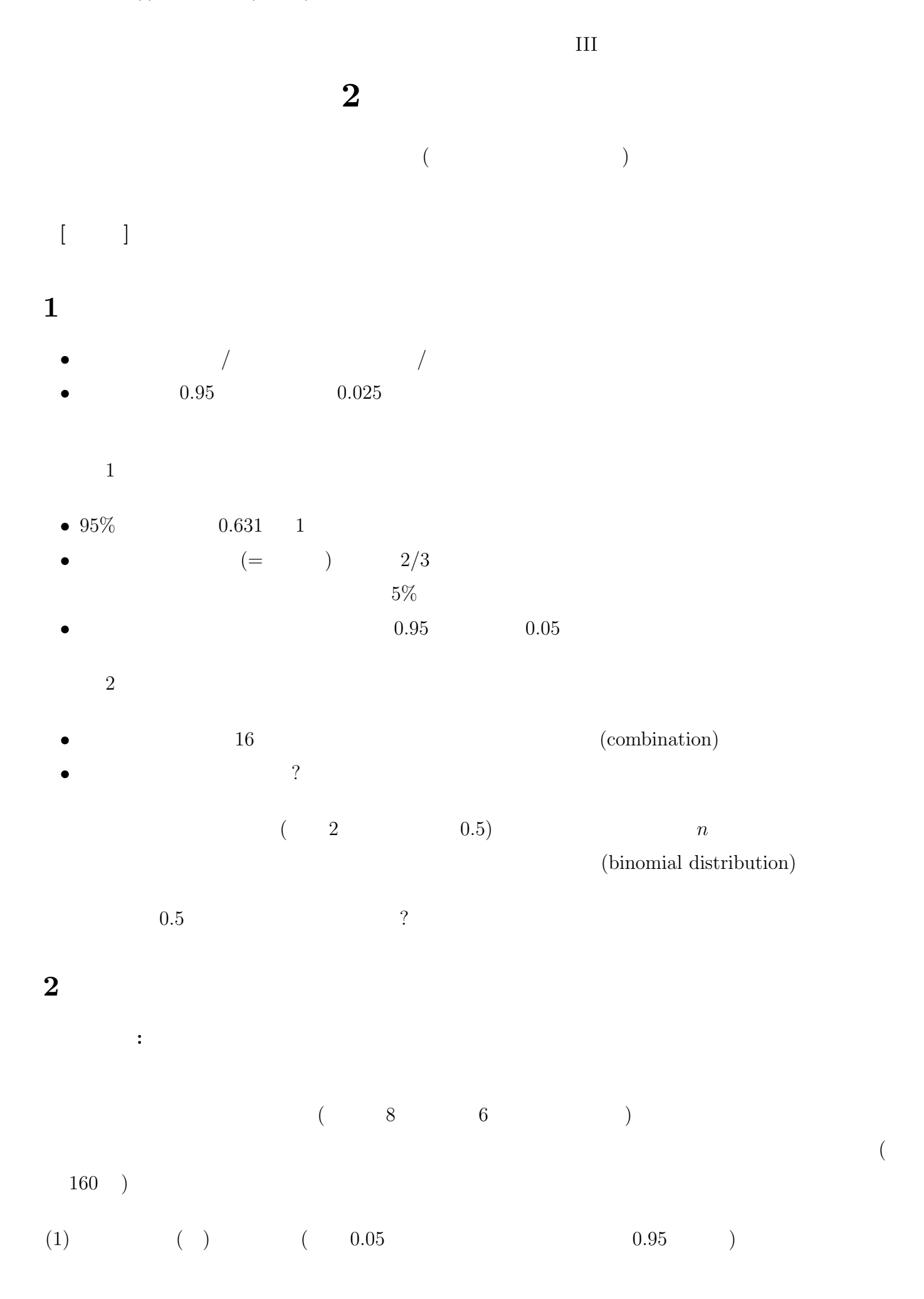

(2) 理論分布の上下の端から、確率が α/2 を下回る領域を「棄却域」、それ以外の領域を「採択域」と (3) 棄却域と採択域との境界を「臨界値」という **3** 正規分布 二項分布は、試行回数を増やすと、一定の形状に近づいていく (グラフを描くと、左右対称で真ん中 にピークを持つなだらかな曲線になる)。試行回数が無限大 ( ) のときの二項分布のことを「正規分布」 (normal distribution) という。 真ん中 (= 平均値) 0 で標準偏差 (SD) 1 になるように単位を調整して正規分布を描いたものを 「標準正規分布」といい、*N*(0*,* 1) のようにあらわす。これを s 倍して m を足したものもやはり正規分 布であり、*N*(*m, s*) であらわす。 標準正規分布については、臨界値の表が用意されている (教科書巻末) 例題**:** 標準正規分布の α =0*.*05 に対応する棄却域と採択域を教科書の数表から求めよ。 母比率の推測の場合、それほど比率が偏っていなくて (0.1 *<M<* 0.9)、サンプルサイズが大きければ (*n >* 30)、正規分布で近似できるものと考えて代用することが多い。通常、「比率の区間推定」といえ ば、この方法を指す。(実際には、平均値の区間推定 (後述) の方法で代用することが多い。) 母集団から無作為に *n* 人を抽出したところ、標本比率が *m* であった場合、母比率 *M* 95%信頼区 *<sup>m</sup>* <sup>±</sup> <sup>1</sup>*.*96*m*(1 − *m*) *<sup>n</sup>* (1) この式の *m*(1*−m*) *<sup>n</sup>* の部分を「標準誤差」(standard error) という。 臨界値 1.96 は危険率 0.05 に対するものである。この値は、危険率によって変わる (数表で調べる) 例題**:** 標本規模 *n*=400 で標本比率 *m*=0*.*6 の場合、母比率 *M* 95%信頼区間は? **4** 平均値の区間推定 値がいくつもある (たとえば 1–5) 変数の場合は? 値の区間推定が可能。つまり、標本における平均 *m* と標準偏差 *s* から、母集団における平均 *M* を推測 する。この推測プロセスでは、母集団における平均と標準偏差の 2 つを推測しなければならないため、

*t* (Student's *t* distribution)

*t* ( )

 $-2-$ 

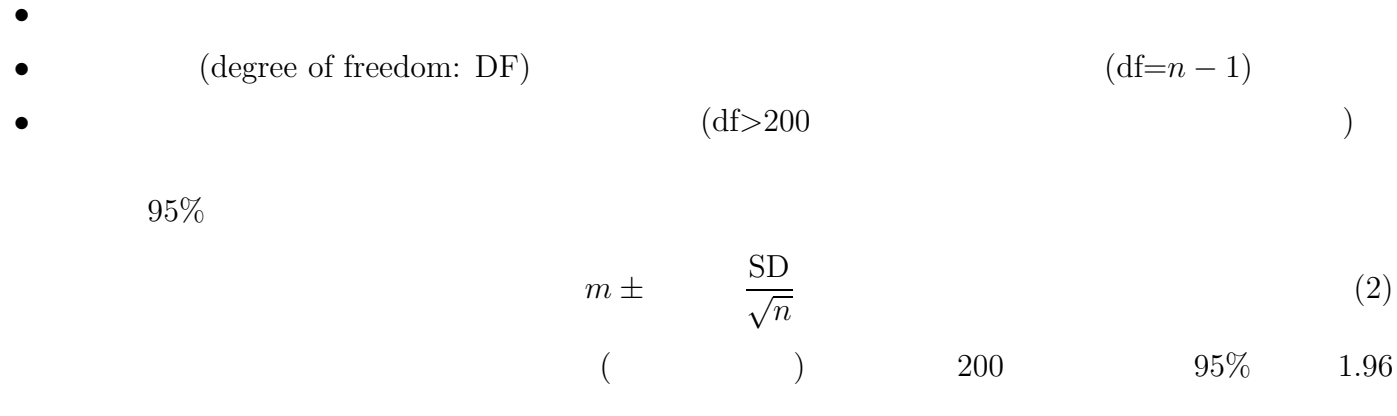

## 5 SPSS

- 
- $\blacksquare$
- $\bullet$

## **6** 課題 **1**

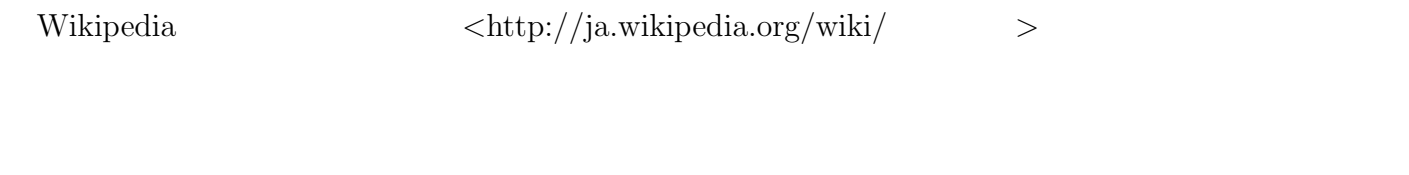

## **7** 課題 **2**

## $SPSS$

- $(1)$
- $(2)$

 $(ISTU \t)$ 

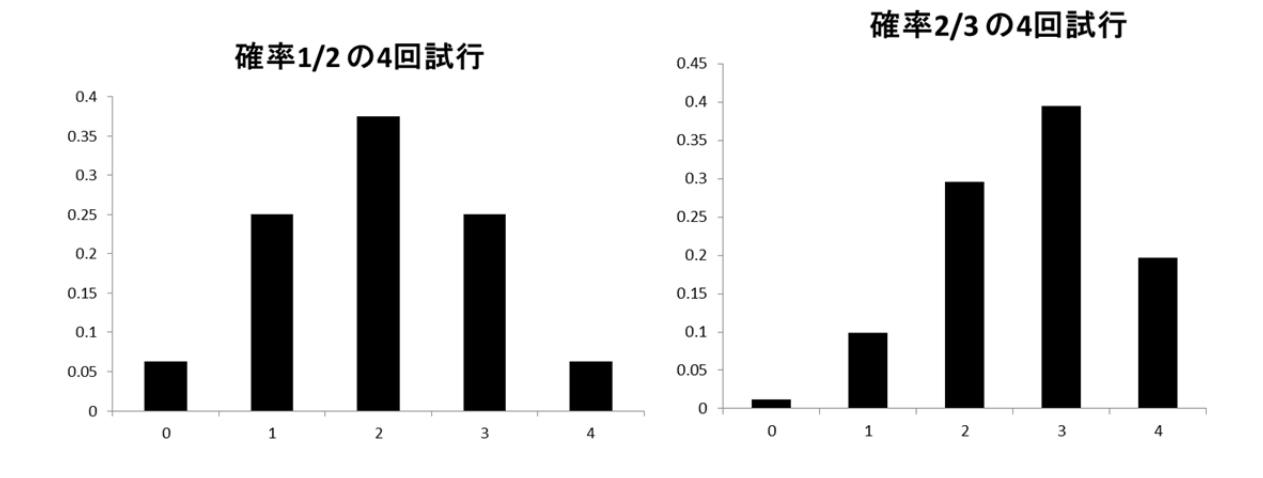

 $0.10$ 0.09 0.08  $0.07$ 0.06 確率 1/2 確率 2/3  $0.05$  $0.04$  $0.03$  $0.02$  $0.01\,$  $0.00$  $\overline{0}$ 50 100 150 200 250 300 350 400

400回試行の場合